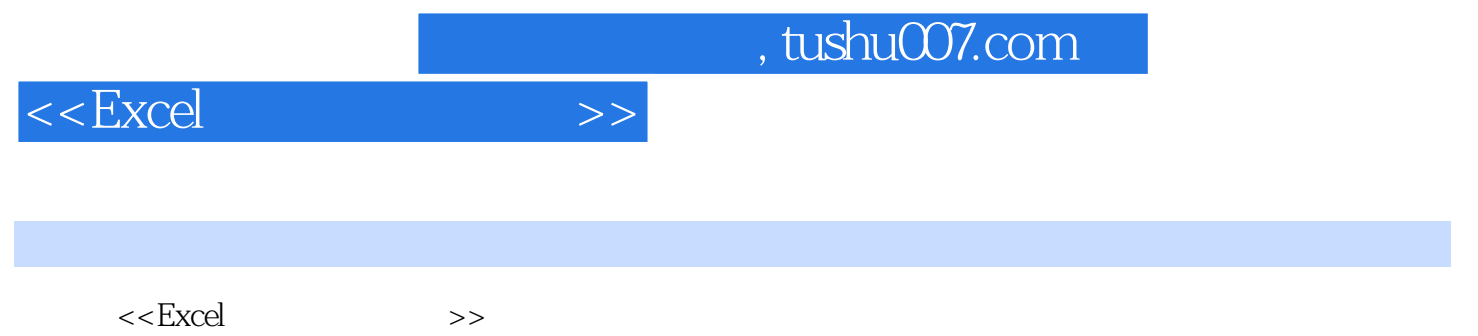

- 13 ISBN 9787115302694
- 10 ISBN 7115302693

出版时间:2013-4

 $(2013-04)$ 

PDF

更多资源请访问:http://www.tushu007.com

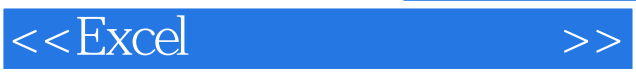

*Page 2*

*Page 3*

 $1.1.6$   $1.1.7$   $1.1.8$   $1.1.9$   $1.2$   $1.21$  $1.22$   $1.23$   $1.24$   $2$  Excel 2.1 2.1.1 Excel 2.1.2 2.1.3 2.1.4 2.1.5 2.2 2.2.1 2.2.2 2.2.3 2.2.4 2.2.5 2.3 2.3.1 2.3.2 3 Excel 3.1 3.1.1  $31.2$   $31.3$   $32$   $321$   $322$   $323$  $33$  3.31  $332$  3.3.3  $334$  $335$  4 Excel 4.1 4.1.1  $4.1.2$   $4.2$   $4.2$   $4.2.1$   $4.2.2$  $4.23$   $4.3$   $4.31$   $4.32$ 4.3.3 13.4 4.3.4 5 Excel 5.1  $51.1$   $51.2$   $52$   $521$   $522$  $53$   $531$   $532$   $533$   $54$  $5.41$   $5.42$   $5.5$   $5.6$   $5.61$  $562$  6 Excel 6.1 6.1.1 6.1.2 6.1.2 6.2 Excel 6.2.1 6.2 Excel  $622$  6.3 Excel 6.3.1 6.3.2 6.4 Excel  $641$   $642$   $7$ 章 Excel在会计核算流程中的应用 7.1 会计核算流程概述 7.1.1 手工记账会计循环流程 7.1.2 Excel记账会 7.2 Excel 7.2.1 7.2.2 Excel 工作 7.2.3 使用Excel进行会计核算 7.2.4 使用Excel编制会计报表 本章小结 思考练习 第8章 Excel在应收账 款管理中的应用 8.1 应收账款管理概述 8.1.1 应收账款的概念与作用 8.1.2 应收账款管理的必要性 8.2 应  $8.21$   $8.22$   $8.23$ 务人应收账款 8.3 逾期应收账款分析 8.3.1 计算分析应收账款是否到期 8.3.2 计算应收账款逾期天数 8.4  $841$   $842$ 9 Excel 1 1 9.1 9.1.1 9.1.2  $9.2 \qquad 9.21''$  " $9.22''$  " $9.23''$  "  $9.24$  "  $9.25$  "  $9.25$ "  $9.26$  "  $9.27$ " "  $9.28$ " " "  $9.28$ " "  $9.29$ " "  $9.210''$  " $9.211''$  " $9.212''$  " 9.3  $9.31$  9.3.1 9.3.2 VLOOKUP  $9.33$   $9.4$   $9.41$   $9.42$ 印工资发放条 本章小结 思考练习 第10章 Excel在固定资产管理中的应用 10.1 固定资产概述 10.1.1 固定  $10.1.2$   $10.2$   $10.2$   $10.2$   $10.2$   $10.2$   $10.2$   $10.2$   $10.2$   $10.2$   $10.2$   $10.2$   $10.2$   $10.2$   $10.2$   $10.2$   $10.2$   $10.2$   $10.2$   $10.2$   $10.2$   $10.2$   $10.2$   $10.2$   $10.2$   $10.2$   $10.2$   $10.2$   $10.2$   $10.2$   $10.2$   $1$  $10.22$  and  $10.3$  and  $10.3$  and  $10.3$  and  $10.3$  and  $10.3$  and  $10.3$  and  $10.3$  and  $10.3$  and  $10.3$  and  $10.3$  and  $10.3$  and  $10.3$  and  $10.3$  and  $10.3$  and  $10.3$  and  $10.3$  and  $10.3$  and  $10.3$  and  $10.3$  and  $1033$  10.34 and  $1034$ Excel 11.1 11.1.1 11.1.1 11.1.2 11.1.3 11.2 Excel 11.2.1 11.2.2 Excel

1 Excel 1.1 Excel 1.1.1 1.1.2 1.1.3 1.1.4 1.1.5

 $11.3$  11.3.1  $11.32$  Excel  $11.4$  11.4 1  $11.4$  11.4.2 Excel  $11.5$   $11.51$   $11.52$  Excel

## $<<$ Excel $>$

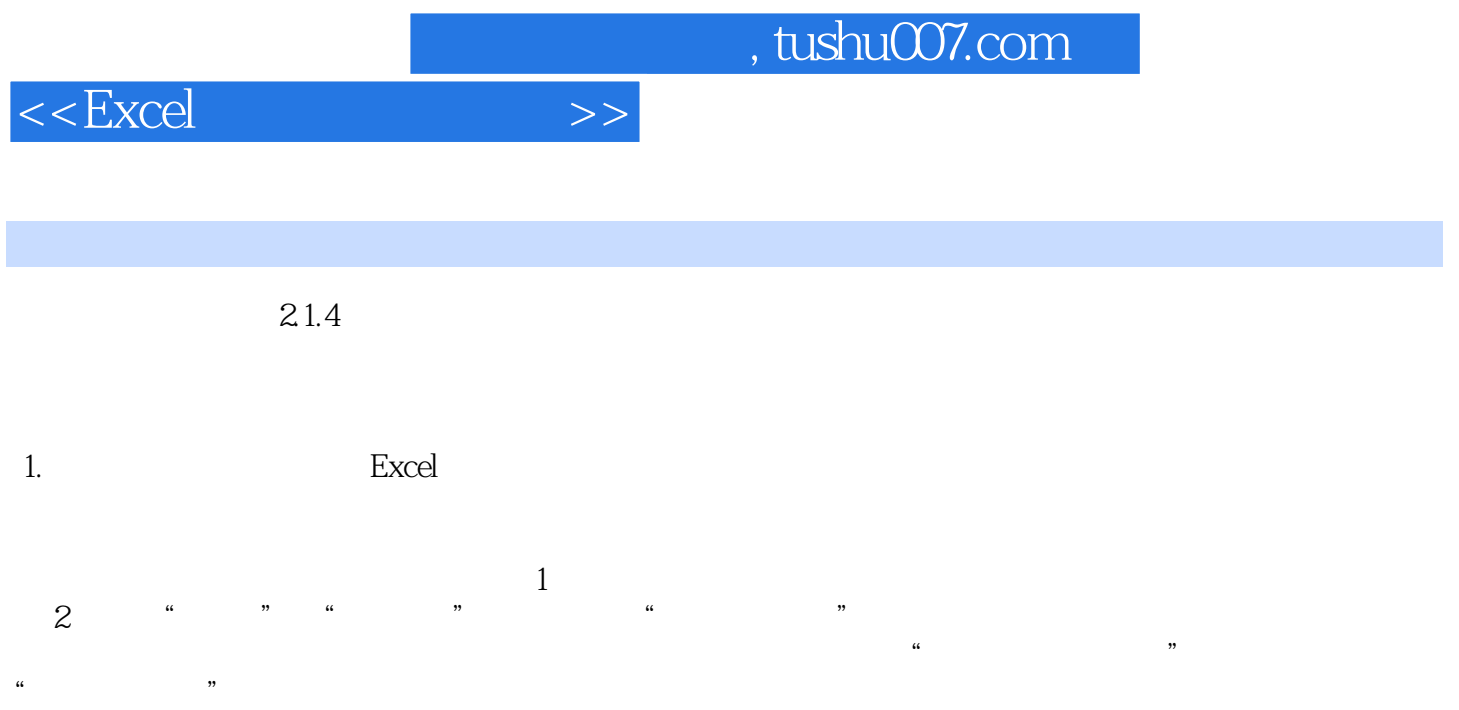

- $3$  " "  $\ldots$  "  $1$
- $u = 3$ ,  $u = 3$ ,  $u = 3$ ,  $u = 3$ ,  $u = 3$ ,  $u = 3$ ,  $u = 3$ ,  $u = 3$ ,  $u = 3$ ,  $u = 3$ ,  $u = 3$ ,  $u = 3$ ,  $u = 3$ ,  $u = 3$ ,  $u = 3$ ,  $u = 3$ ,  $u = 3$ ,  $u = 3$ ,  $u = 3$ ,  $u = 3$ ,  $u = 3$ ,  $u = 3$ ,  $u = 3$ ,  $u = 3$ ,  $u = 3$ ,  $u = 3$ ,  $u = 3$ ,  $u = 3$

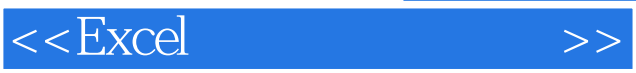

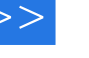

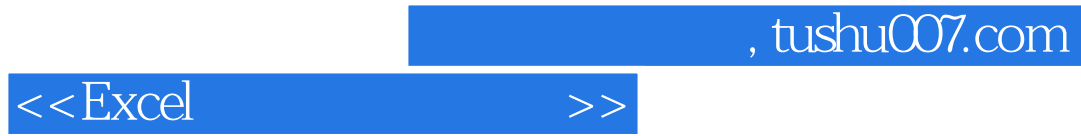

本站所提供下载的PDF图书仅提供预览和简介,请支持正版图书。

更多资源请访问:http://www.tushu007.com